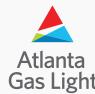

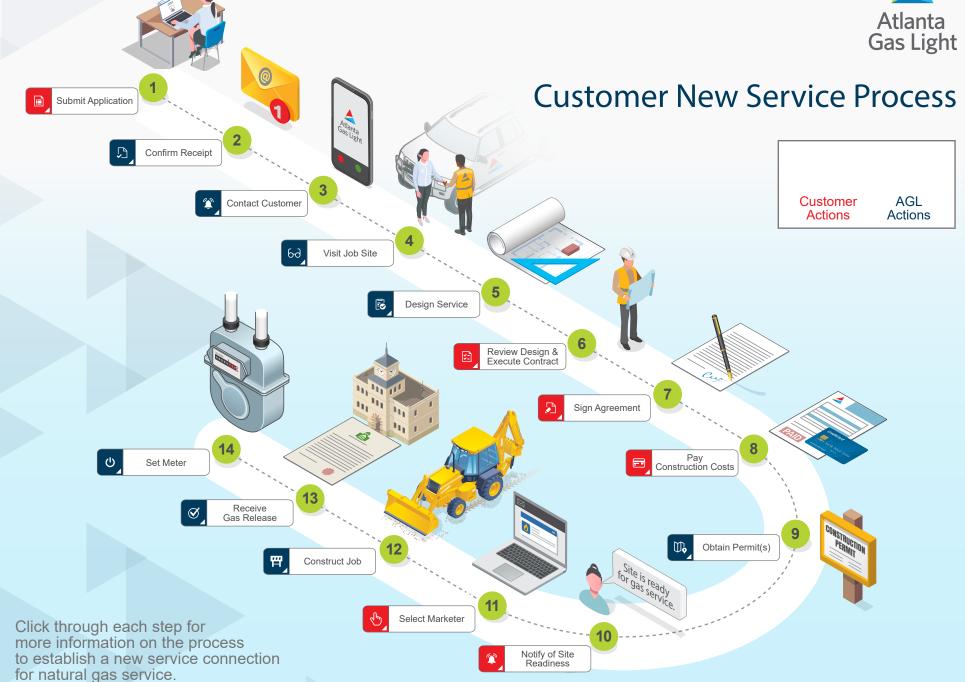

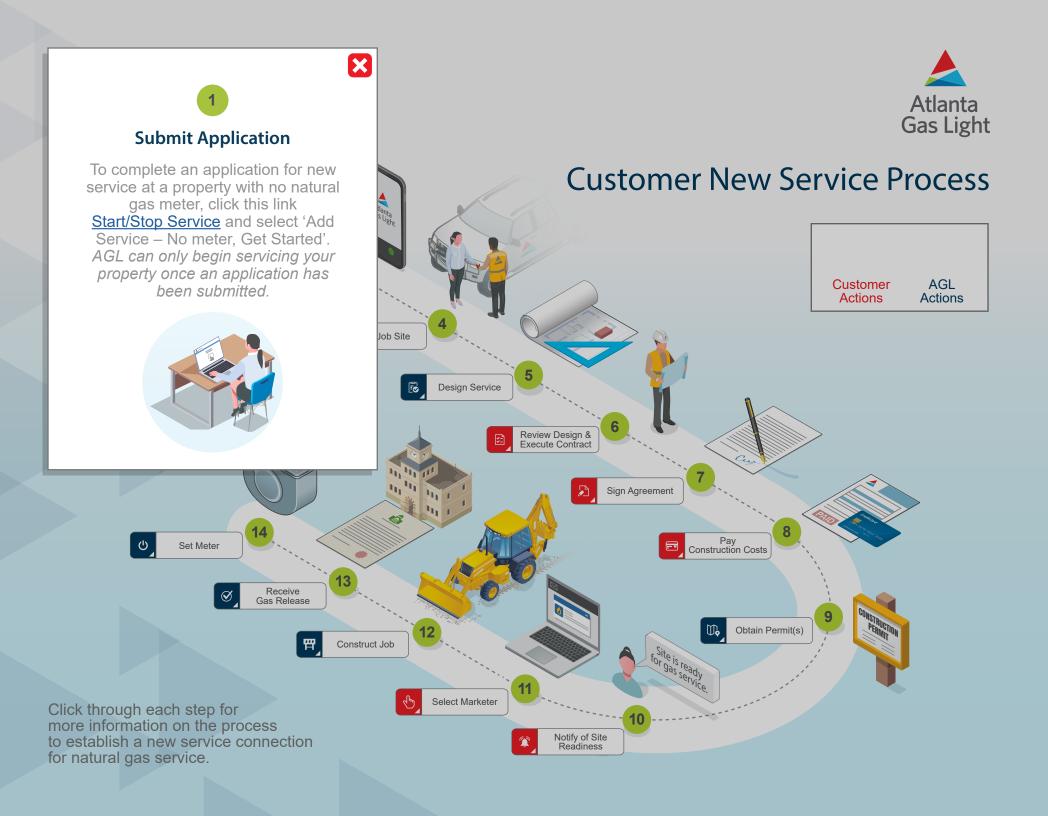

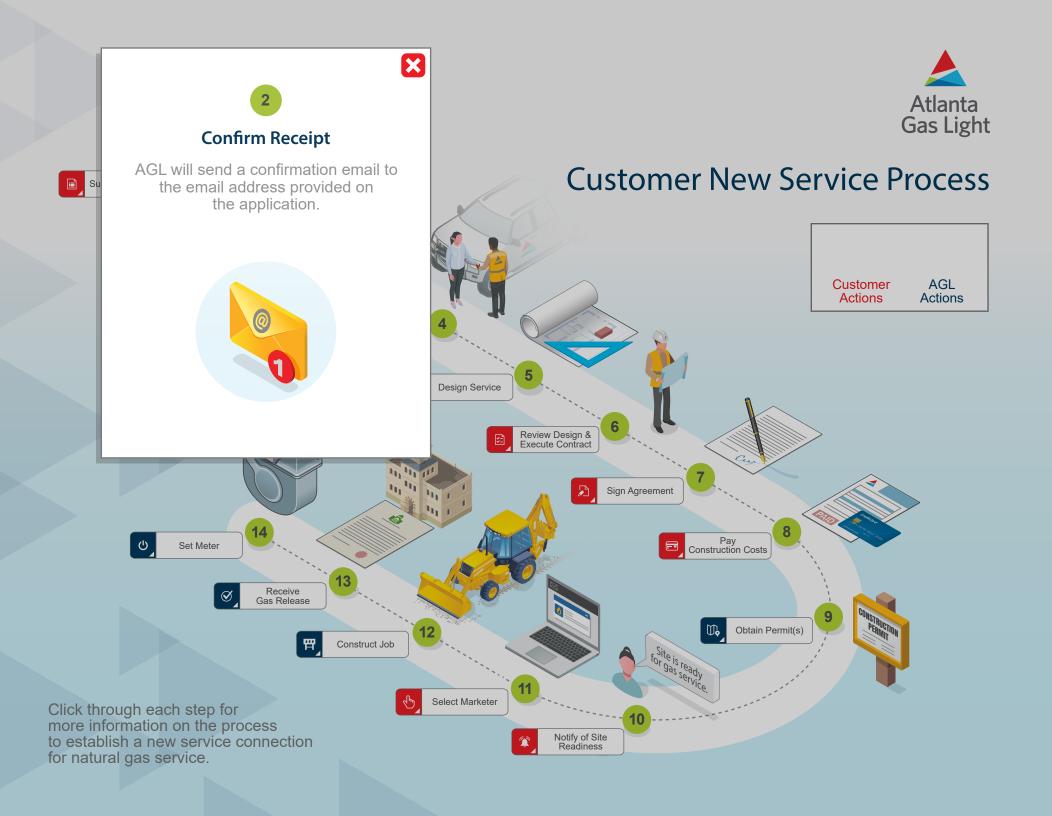

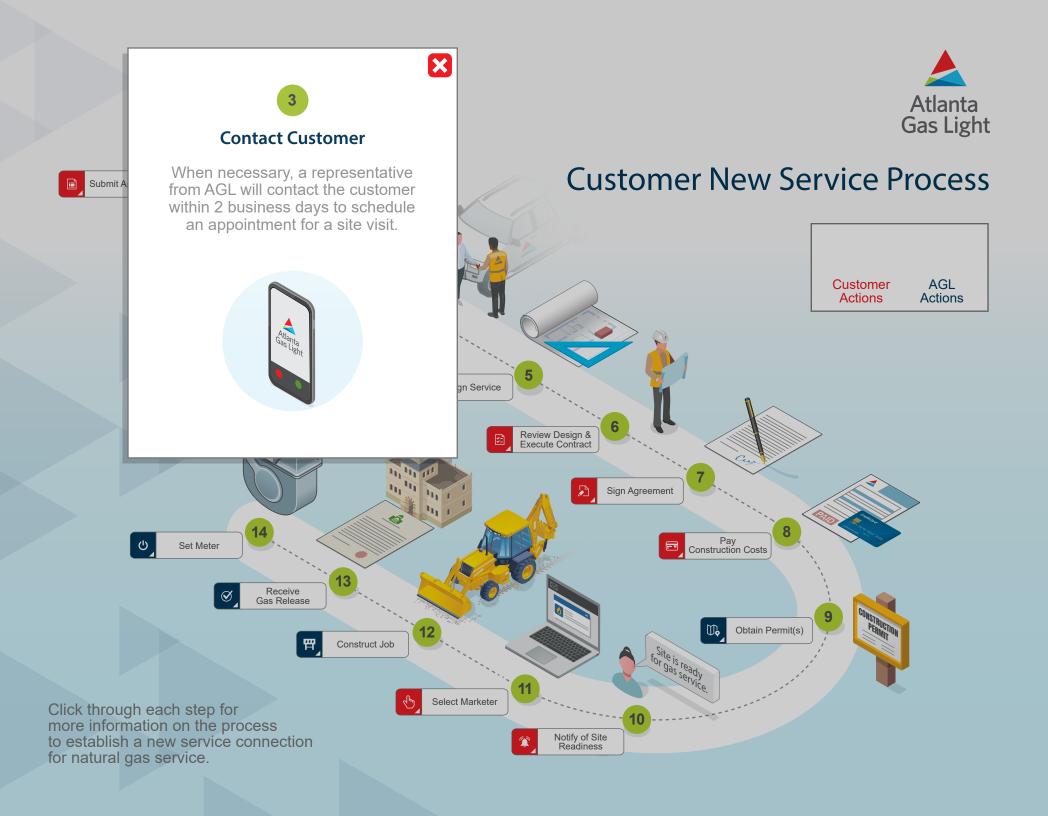

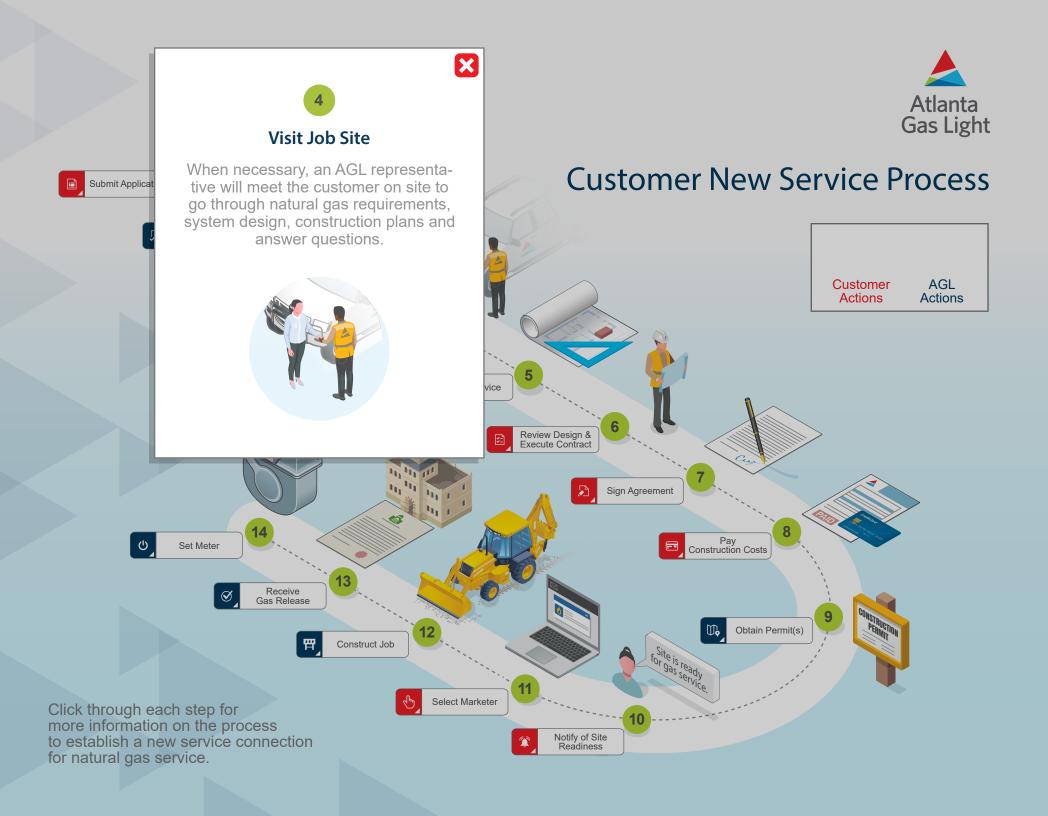

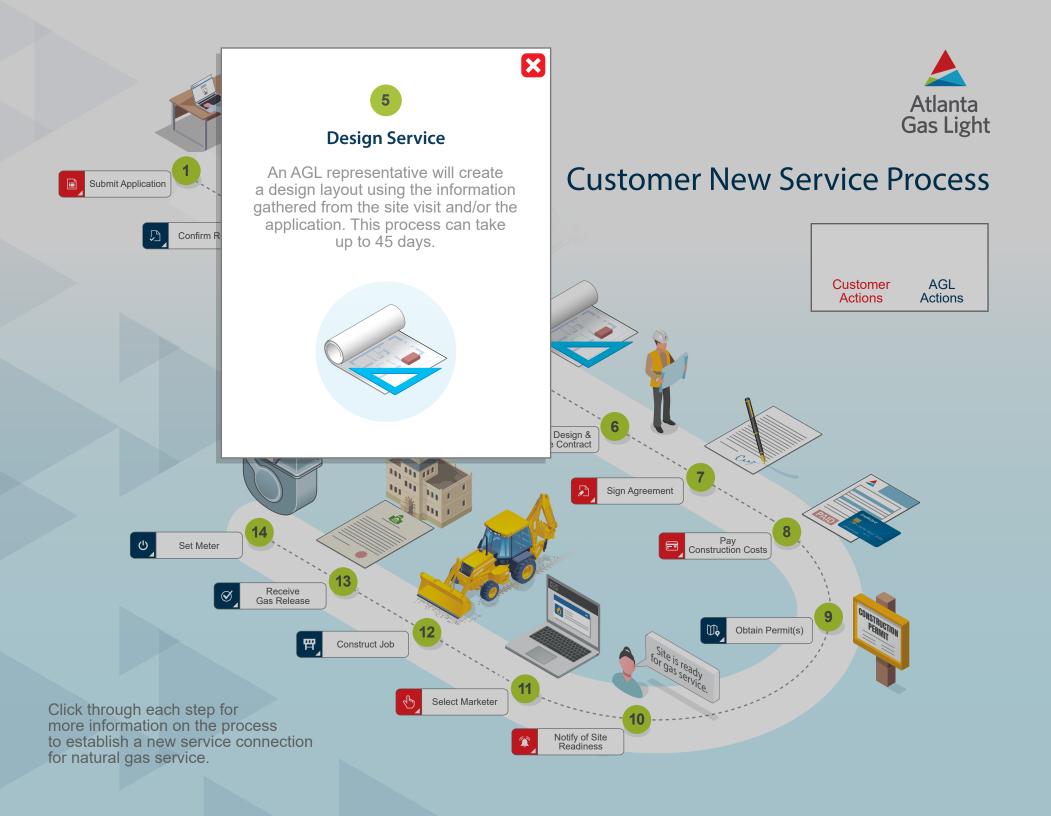

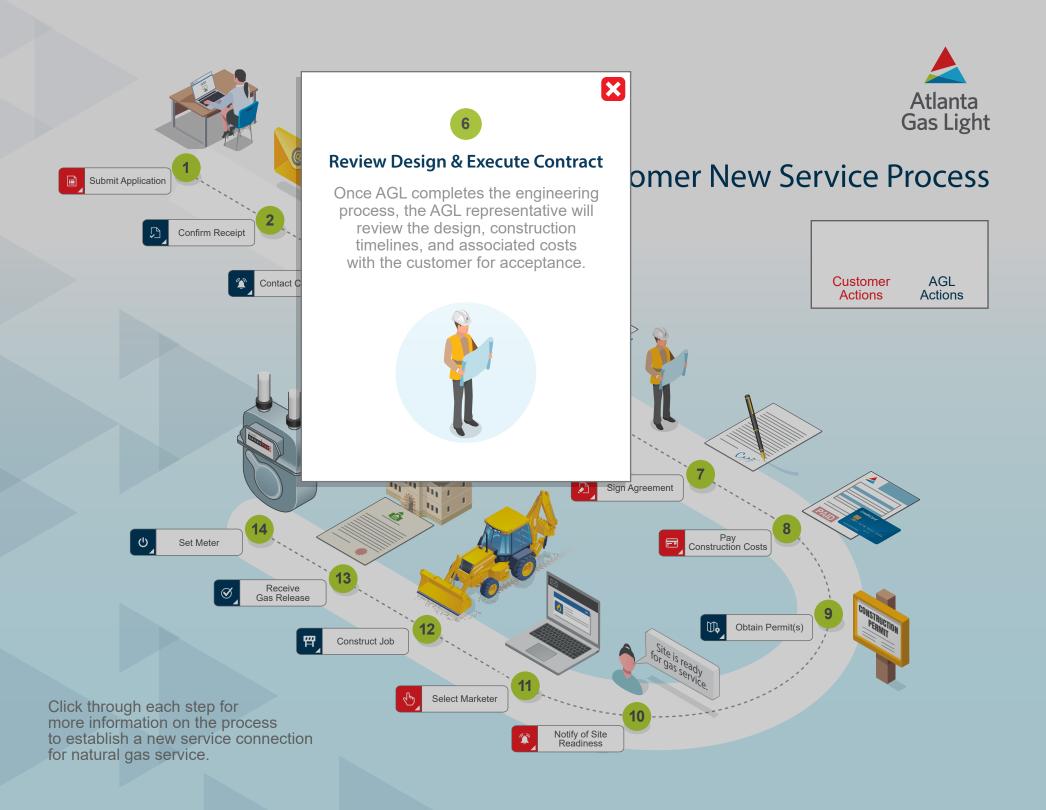

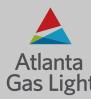

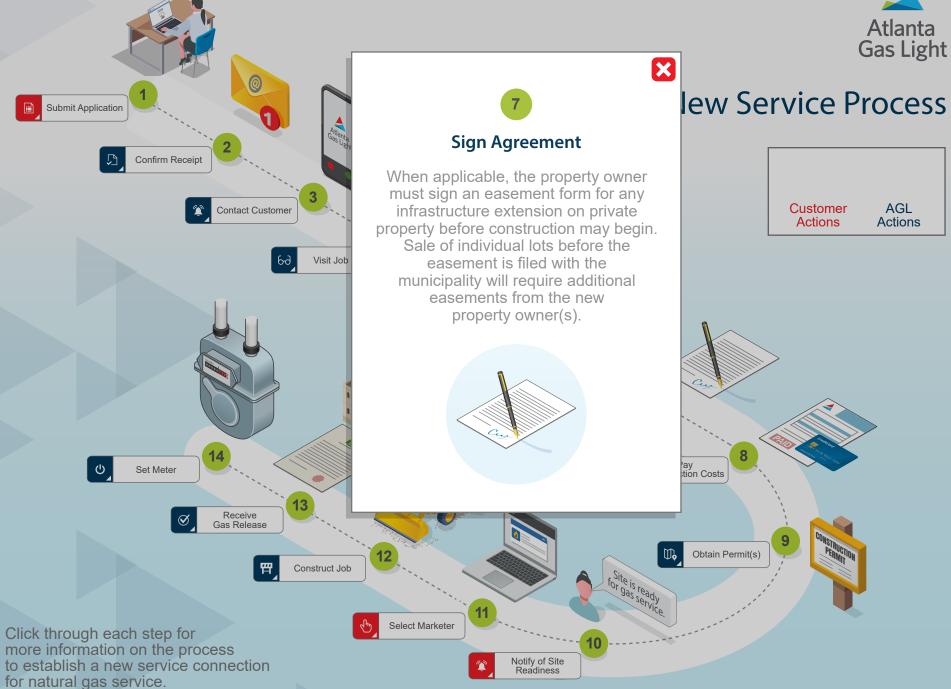

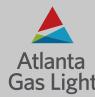

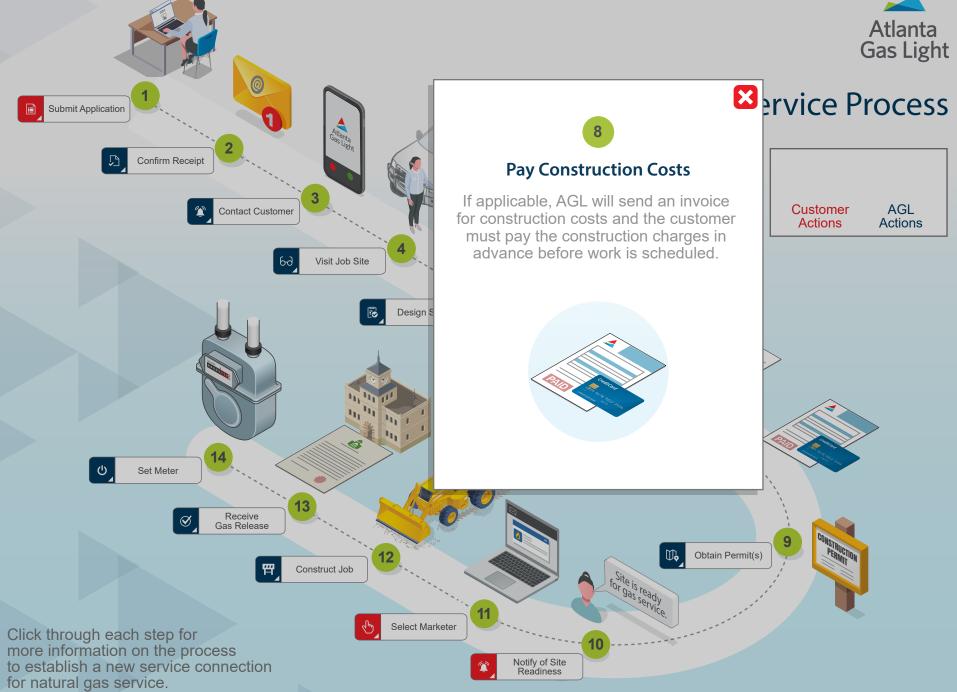

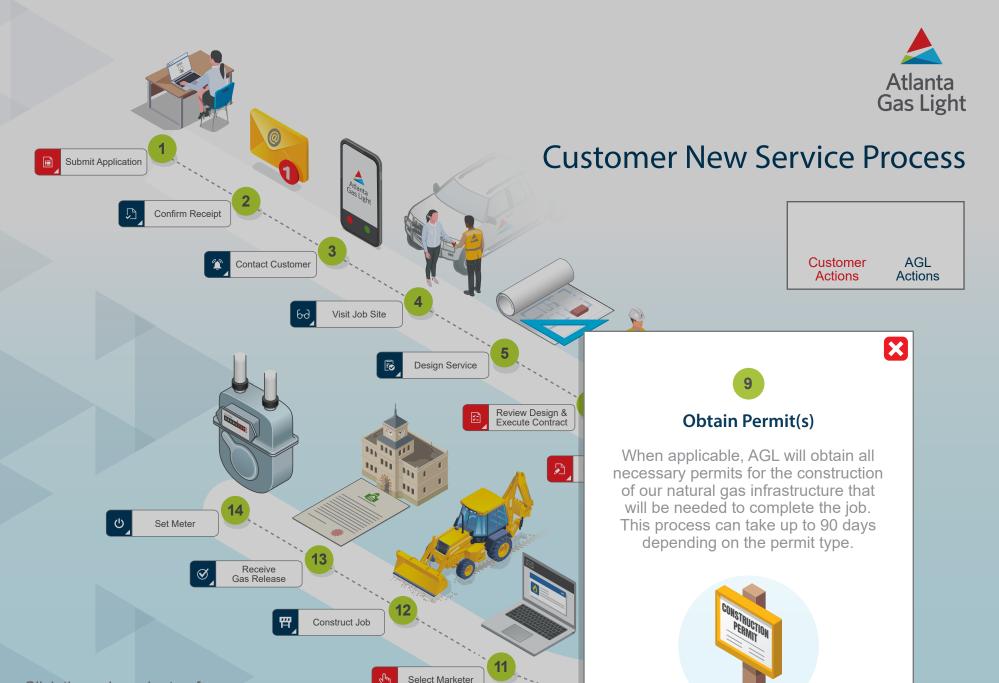

Notify of Site Readiness

Click through each step for more information on the process to establish a new service connection for natural gas service.

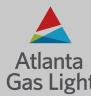

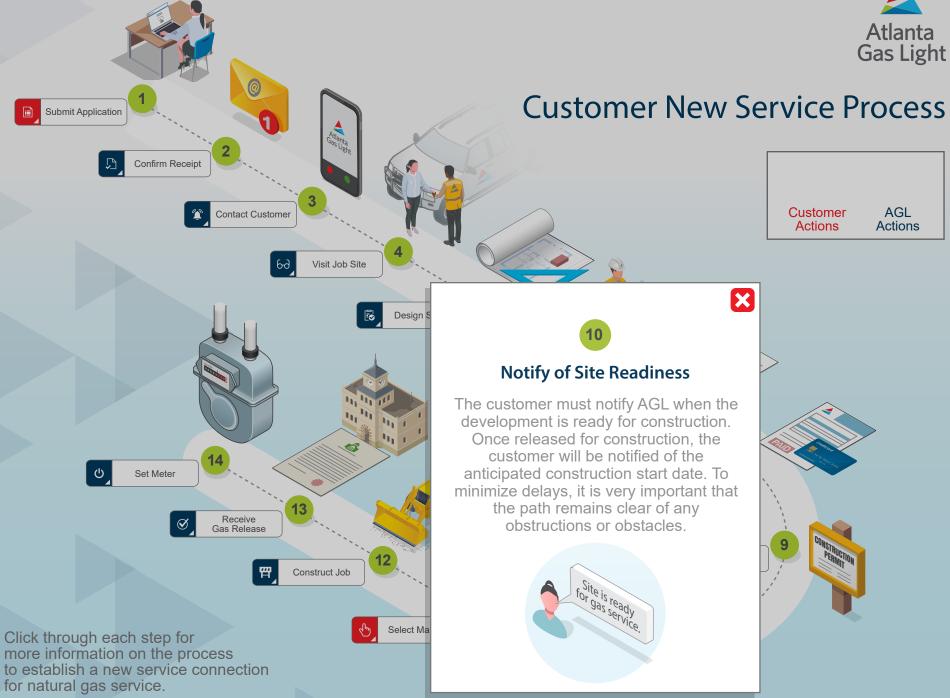

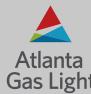

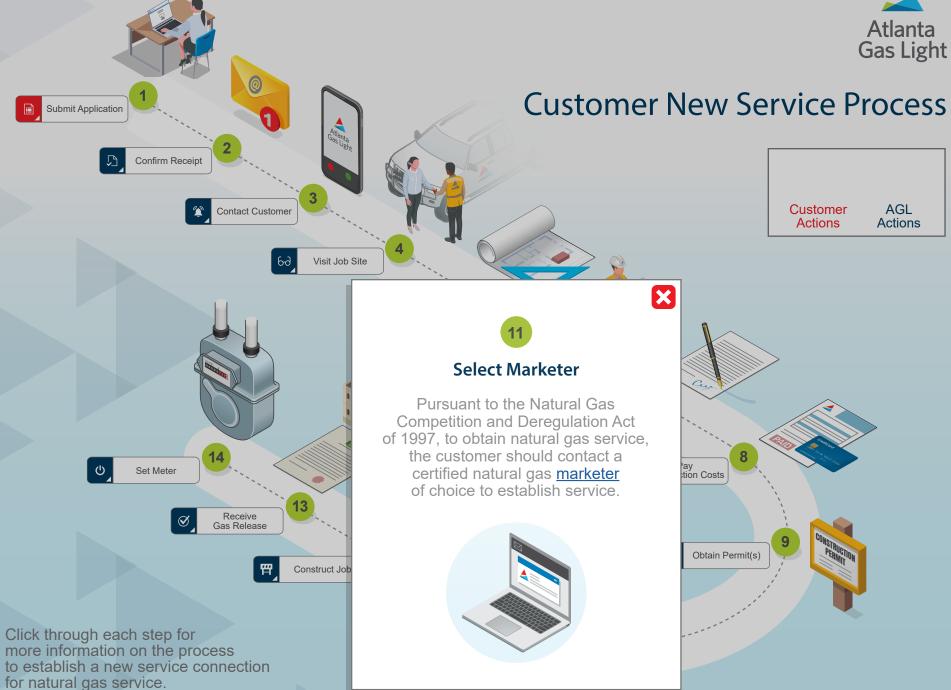

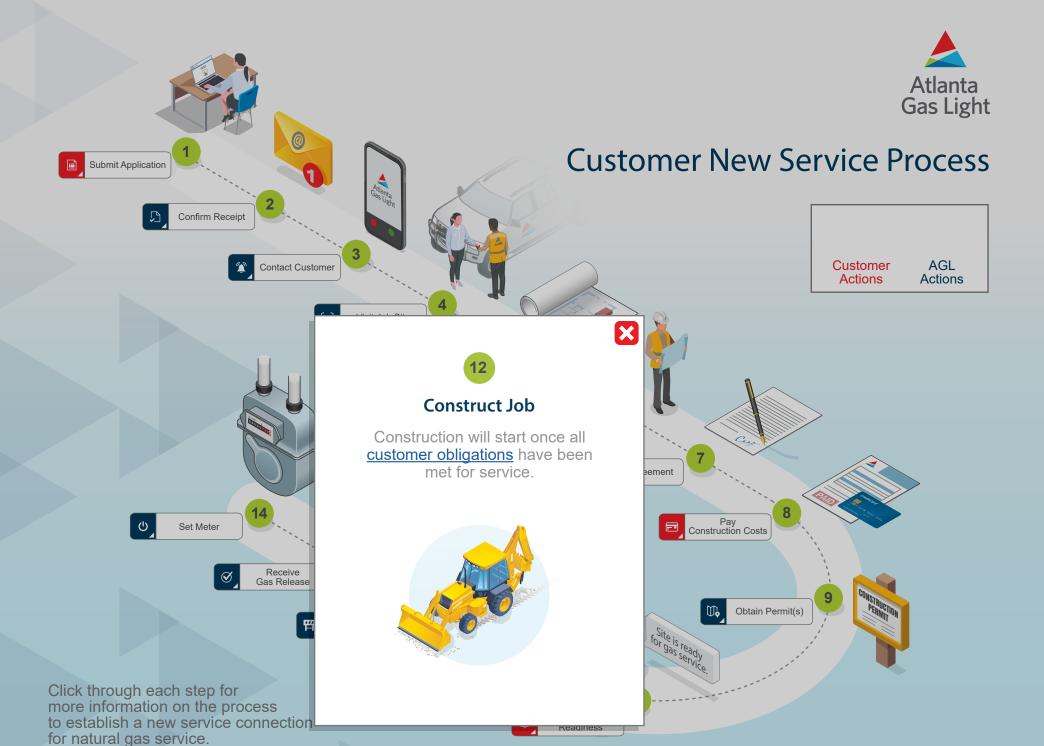

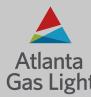

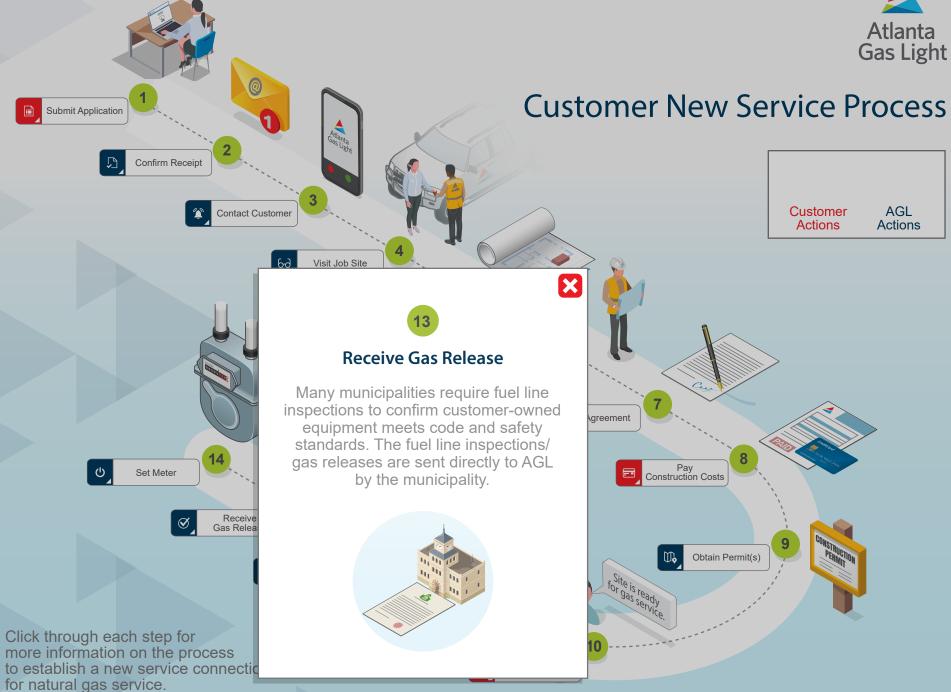

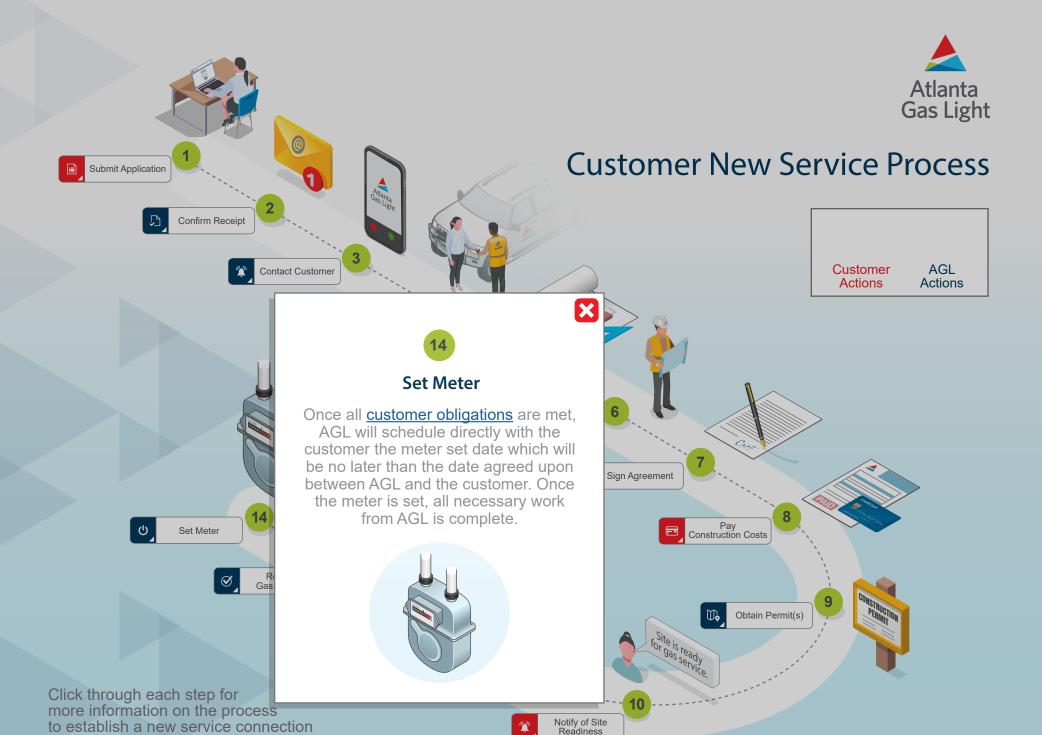

for natural gas service.

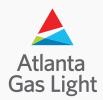

## Customer New Service Process Checklist

We both play important roles in making sure the new service installation is completed. Please use the checklist below as a reference to make sure all necessary requirements are completed.

## **Customer Obligations**

- Step 1: Submit Application (Start/Stop Service)
- Step 6: Review Design & Execute Contract
- ☐ **Step 7**: Sign Agreement (if applicable)
- **Step 8**: Pay Construction Costs (if applicable)
- ☐ Step 10: Notify of Site Readiness
- Step 11: Select Marketer (Choose A Marketer)

## **Atlanta Gas Light Obligations**

- **Step 2**: Confirm Receipt
- Step 3: Contact Customer
- Step 4: Visit Job Site
- ☐ Step 5: Design Service
- Step 9: Obtain Permit(s) (if applicable)
- ☐ Step 12: Construct Job
- Step 13: Receive Gas Release
- ☐ **Step 14**: Set Meter

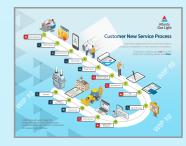

Click here to return to Process